## GUNT Fluid Line: Software – intuitiv und zubehörspezifisch

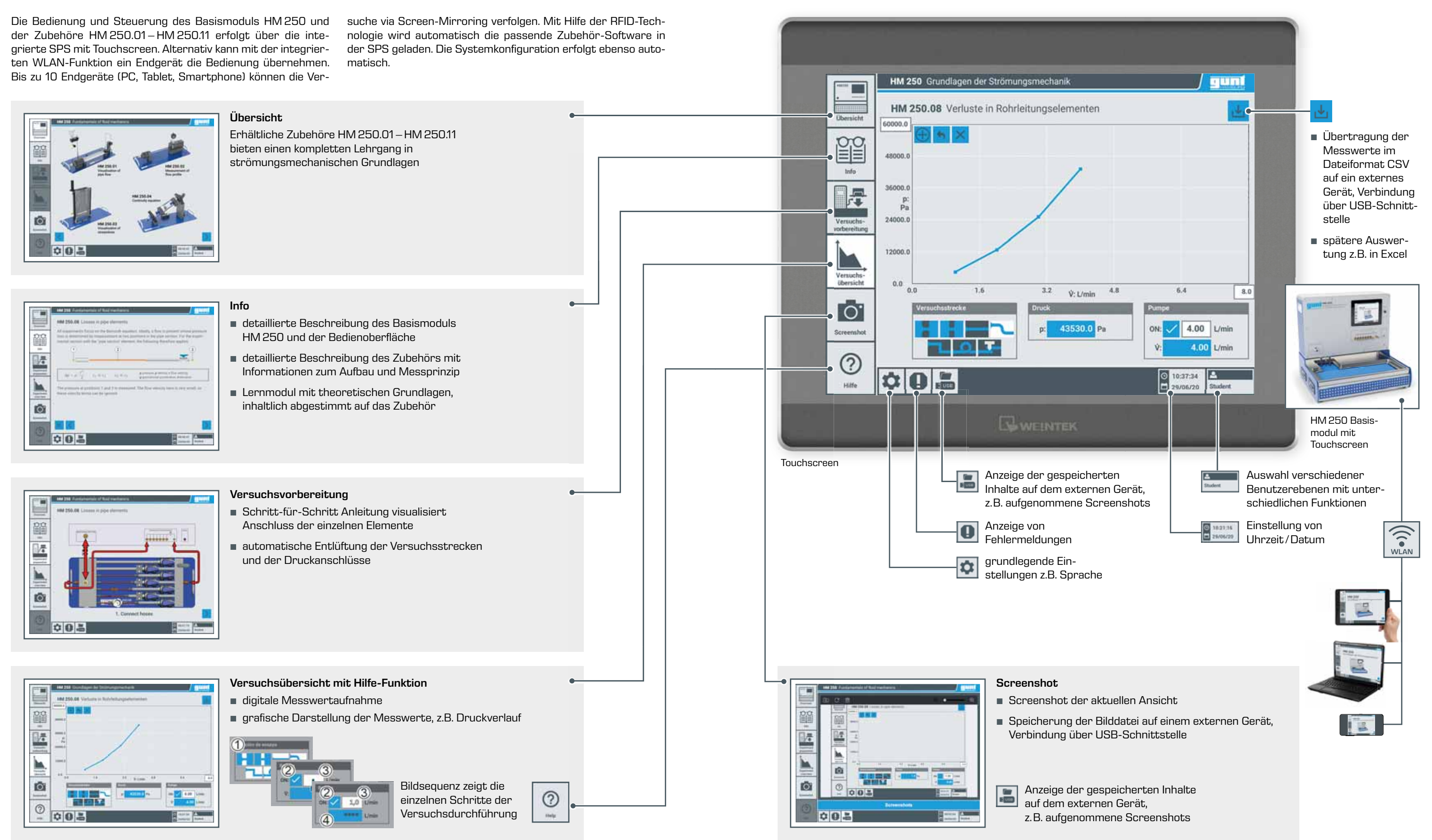

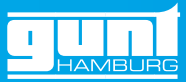